## Cmentarz w Kłonówku

Rozmieszczenie grobów

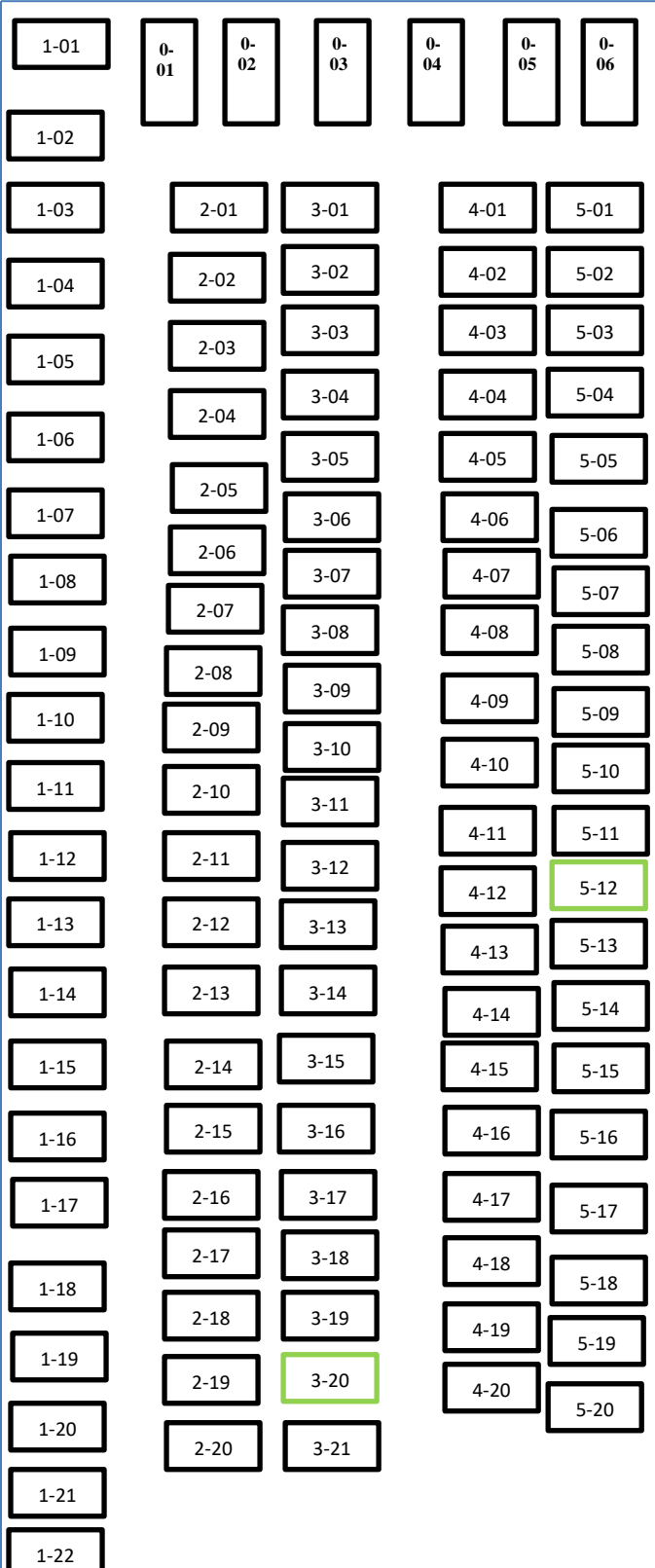

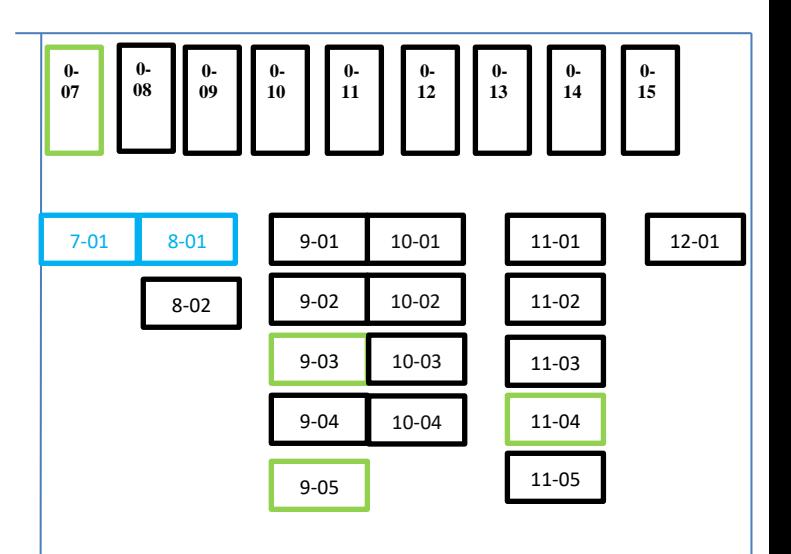